<<Photoshop CS4 >>

 $\lt$  -> Photoshop CS4

- 13 ISBN 9787111291770
- 10 ISBN 7111291778

出版时间:2010-1

页数:382

PDF

http://www.tushu007.com

<<Photoshop CS4 >>

Photoshop CS4 Adobe Photoshop PhotoShop 5 1.Photoshop CS4 1 2 Photoshop CS4 Photoshop CS4  $2 \div 36$  $3 \t 7 \t 8$ 

4.通道、蒙版与文字的编辑本书第9、10章介绍了创建与编辑通道、通道计算、快速蒙版、图层蒙版、

, tushu007.com

*Page 2*

, tushu007.com <<Photoshop CS4 >>

 $\frac{a}{\sqrt{a}}$  expressed and  $\frac{a}{\sqrt{a}}$  expressed and  $\frac{a}{\sqrt{a}}$  expressed and  $\frac{a}{\sqrt{a}}$ Photoshop CS4

本书面向Photoshop初中级用户,适合无基础又想快速掌握Photoshop入门操作经验的读者,也可作为

Photoshop CS4

## <<Photoshop CS4 >>

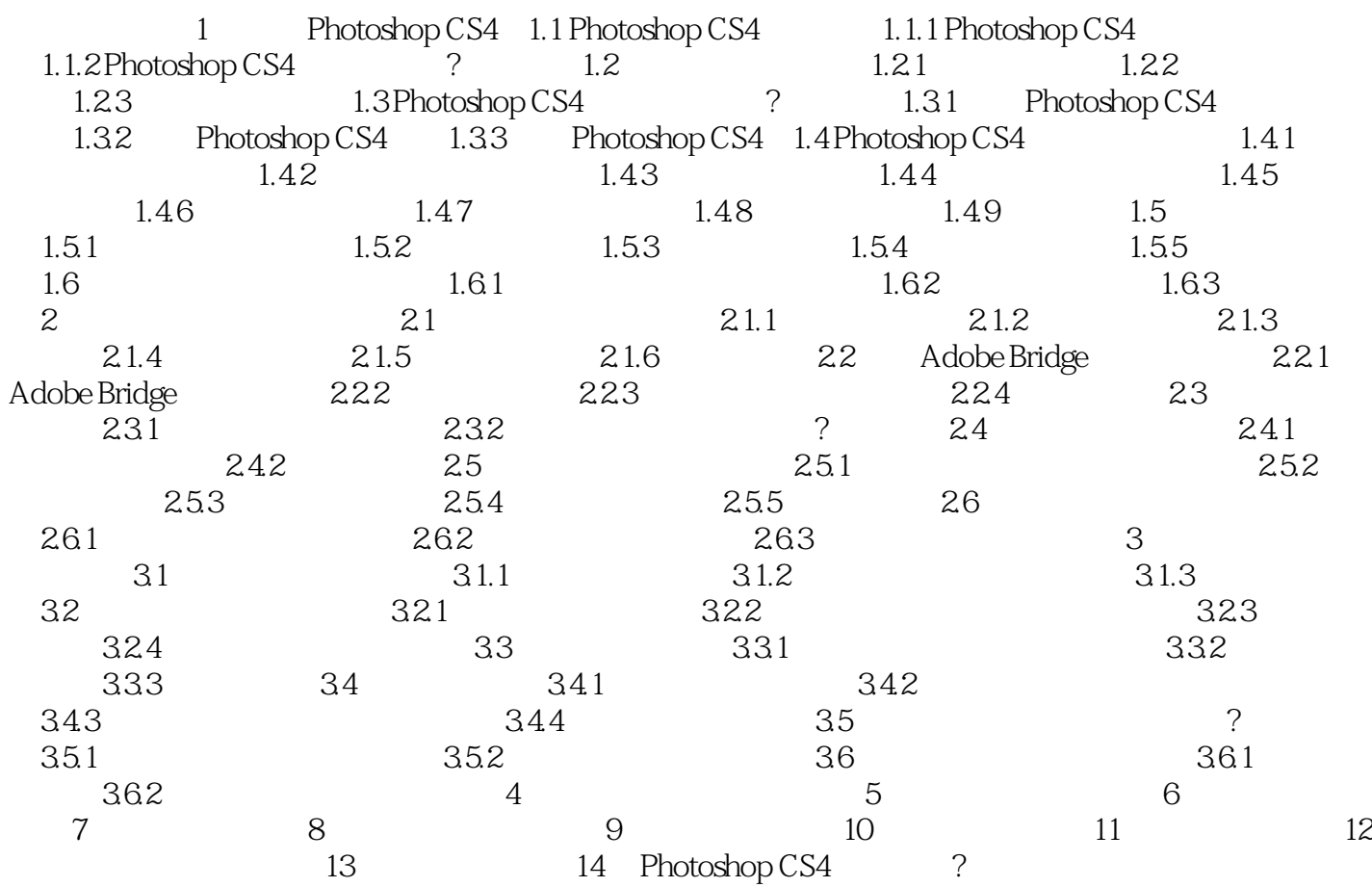

<<Photoshop CS4 >>

## <<Photoshop CS4 >>

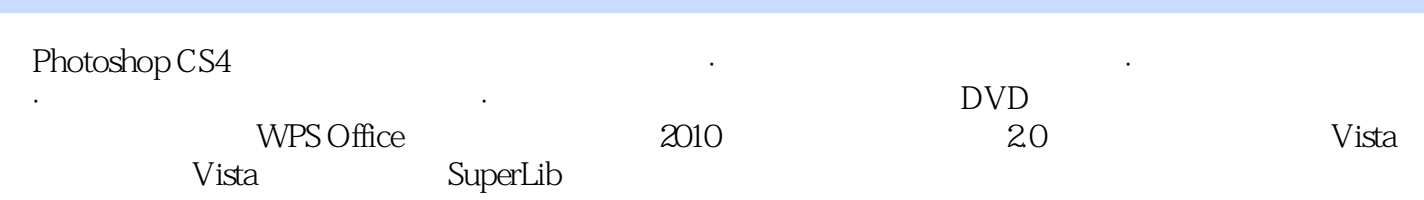

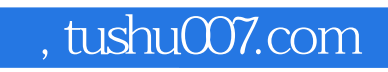

## $\le$  < Photoshop CS4  $\ge$

本站所提供下载的PDF图书仅提供预览和简介,请支持正版图书。

更多资源请访问:http://www.tushu007.com